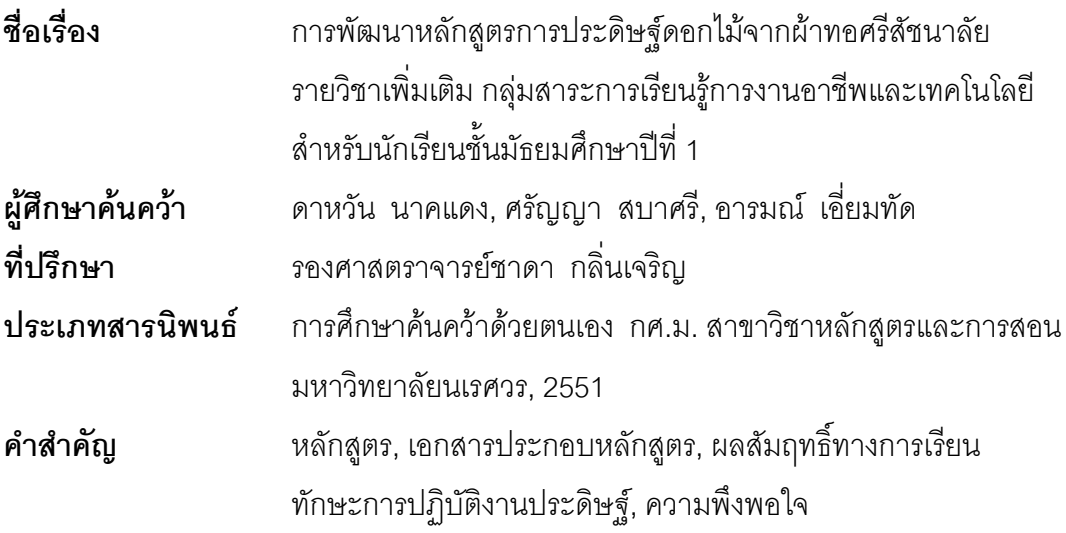

## <u>งเทคัดย่อ</u>

การพัฒนาหลักสูตรการประดิษฐ์ดอกไม้จากผ้าทอศรีสัชนาลัย รายวิชาเพิ่มเติม ึกลุ่มสาระการเรียนรู้การงานอาชีพและเทคโนโลยี สำหรับนักเรียนชั้นมัธยมศึกษาปีที่ 1 มี จุดมุ่งหมาย (1) เพื่อสร้างและศึกษาความเหมาะสมของหลักสูตรการประดิษฐ์ดอกไม้จากผ้าทอ ้ศรีสัชนาลัย รายวิชาเพิ่มเติม กลุ่มสาระการเรียนรู้การงานอาชีพและเทคโนโลยี สำหรับนักเรียน ์ชั้นมัธยมศึกษาปีที่ 1 เครื่องมือที่ใช้ในการศึกษาคือหลักสตร เอกสารประกอบหลักสตร แบบประเมินหลักสูตรและแบบประเมินเอกสารประกอบหลักสูตร วิเคราะห์ข้อมูลโดยหาค่าเฉลี่ย และค่าเบี่ยงเบนมาตรฐาน ผลจากการศึกษาค้นคว้าพบว่าหลักสูตรและเอกสารประกอบหลักสูตร ูมีความเหมาะสมอยู่ในระดับมาก (2) เพื่อทดลองใช้หลักสูตรการประดิษฐ์ดอกไม้จากผ้าทอ ศรีสัชนาลัย รายวิชาเพิ่มเติม กลุ่มสาระการเรียนรู้การงานอาชีพและเทคโนโลยี สำหรับนักเรียนชั้น ้ มัธยมศึกษาปีที่ 1 โดยการวัดผลสัมฤทธิ์ทางการเรียนหลังเรียนและทักษะการปฏิบัติงานประดิษฐ์ เทียบกับเกณฑ์ ร้อยละ 75 กลุ่มตัวอย่างที่ใช้ในการทดลอง ได้แก่ นักเรียนชั้นมัธยมศึกษาปีที่ 1 โรงเรียนบ้านแม่เทิน สำนักงานเขตพื้นที่การศึกษาสุโขทัย เขต 2 จำนวน 34 คน โดยการสุ่มแบบ เจาะจง เครื่องมือที่ใช้ในการทดลอง ได้แก่แบบทดสอบวัดผลสัมฤทธิ์ทางการเรียนและแบบ ประเมินทักษะการปฏิบัติงานประดิษฐ์ วิเคราะห์ข้อมูลโดยหาค่าเฉลี่ยและค่าเบี่ยงเบนมาตรฐาน และค่าสถิติที่ใช้คือการทดสอบที่ (t-test one sample) ผลจากการศึกษาค้นคว้าพบว่า ผลสัมฤทธิ์ ทางการเรียนหลังเรียนด้วยหลักสูตร และทักษะการปฏิบัติงานประดิษฐ์ของนักเรียนมีความ แตกต่างกันอย่างมีนัยสำคัญทางสถิติที่ระดับ .05 และ (3) เพื่อศึกษาความพึงพอใจของนักเรียนที่มี ต่อการจัดการเรียนรู้ตามหลักสูตรการประดิษฐ์ดอกไม้จากผ้าทอศรีสัชนาลัย รายวิชาเพิ่มเติม

กลุ่มสาระการเรียนรู้การงานอาชีพและเทคโนโลยี สำหรับนักเรียนชั้นมัธยมศึกษาปีที่ 1 เครื่องมือที่ ใช้ในประเมิน ได้แก่ แบบประเมินความพึงพอใจ แล้ววิเคราะห์ข้อมูลโดยหาค่าเฉลี่ยและค่า เบี่ยงเบนมาตรฐาน ผลจากการศึกษาค้นคว้าพบว่านักเรียนมีความพึงพอใจต่อการจัดการเรียนรู้ ตามหลักสูตรอยู่ในระดับมากที่สุด